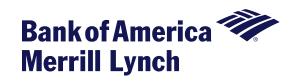

Your Card Account Specialist is assigned specifically to your relationship for servicing your accounts after implementation.

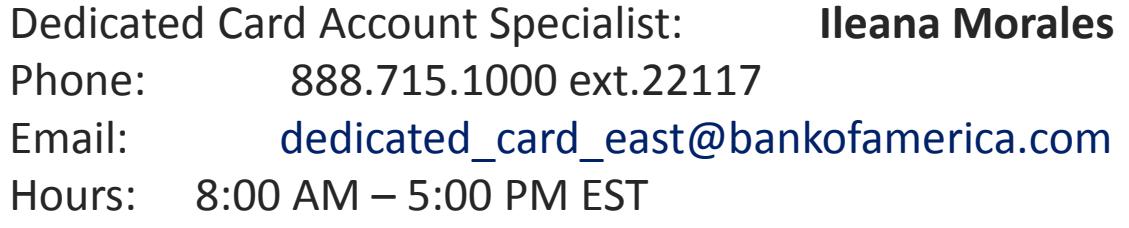

Back-Up Card Account Specialist: **Holli Christie** 

- Phone: 888.715.1000 ext.20105
- Email: dedicated\_card\_east@bankofamerica.com
- Hours: 7:30 AM 4:00 PM EST

Team Servicing is available after hours – 1.800.822.5985, Option 2

## **Quick tips for seamless service**

**Helpful hints to prepare for servicing**

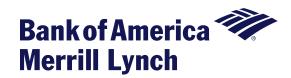

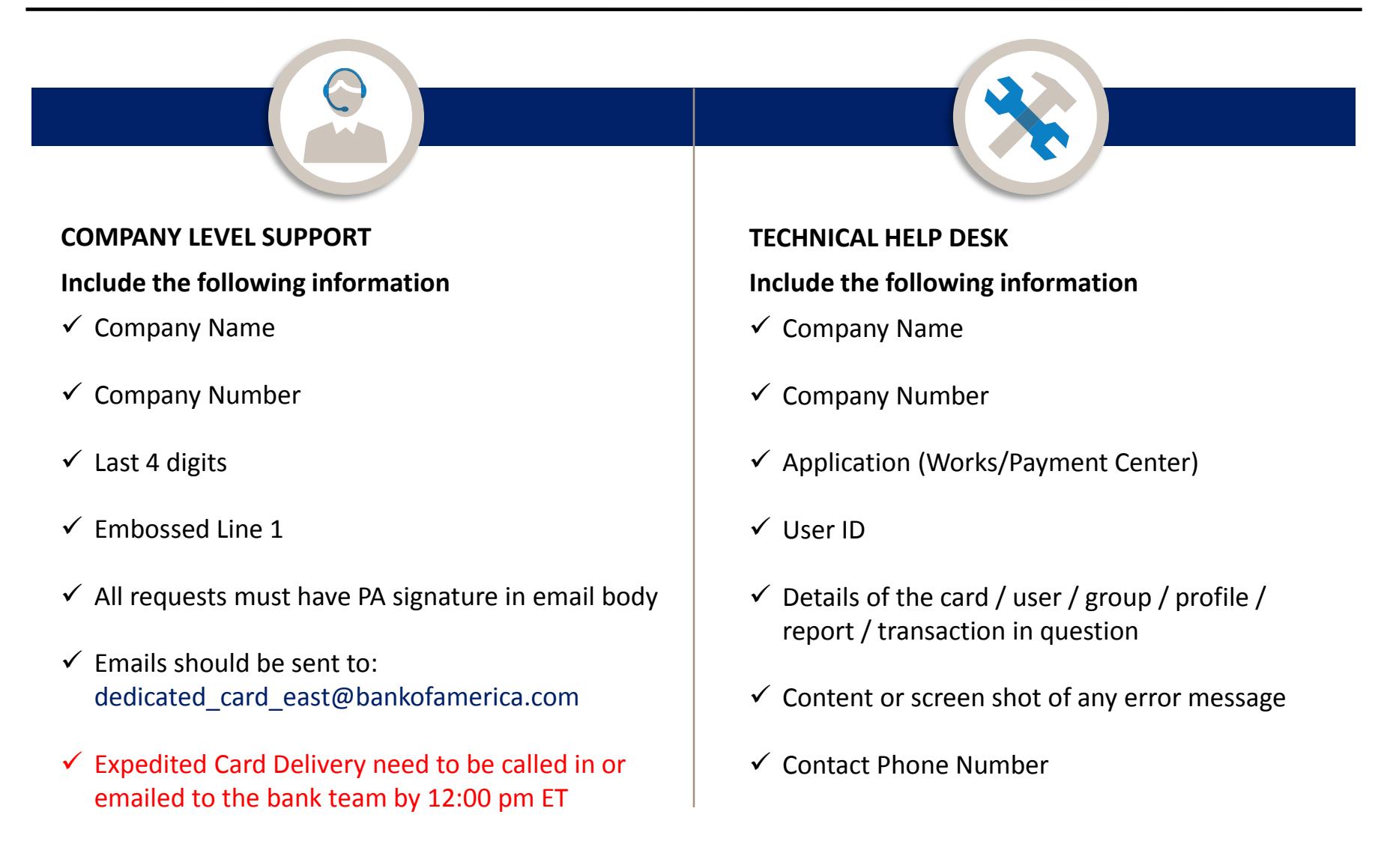

## **Company level support**

## **BofAML card issued locations**

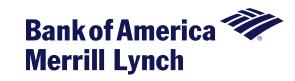

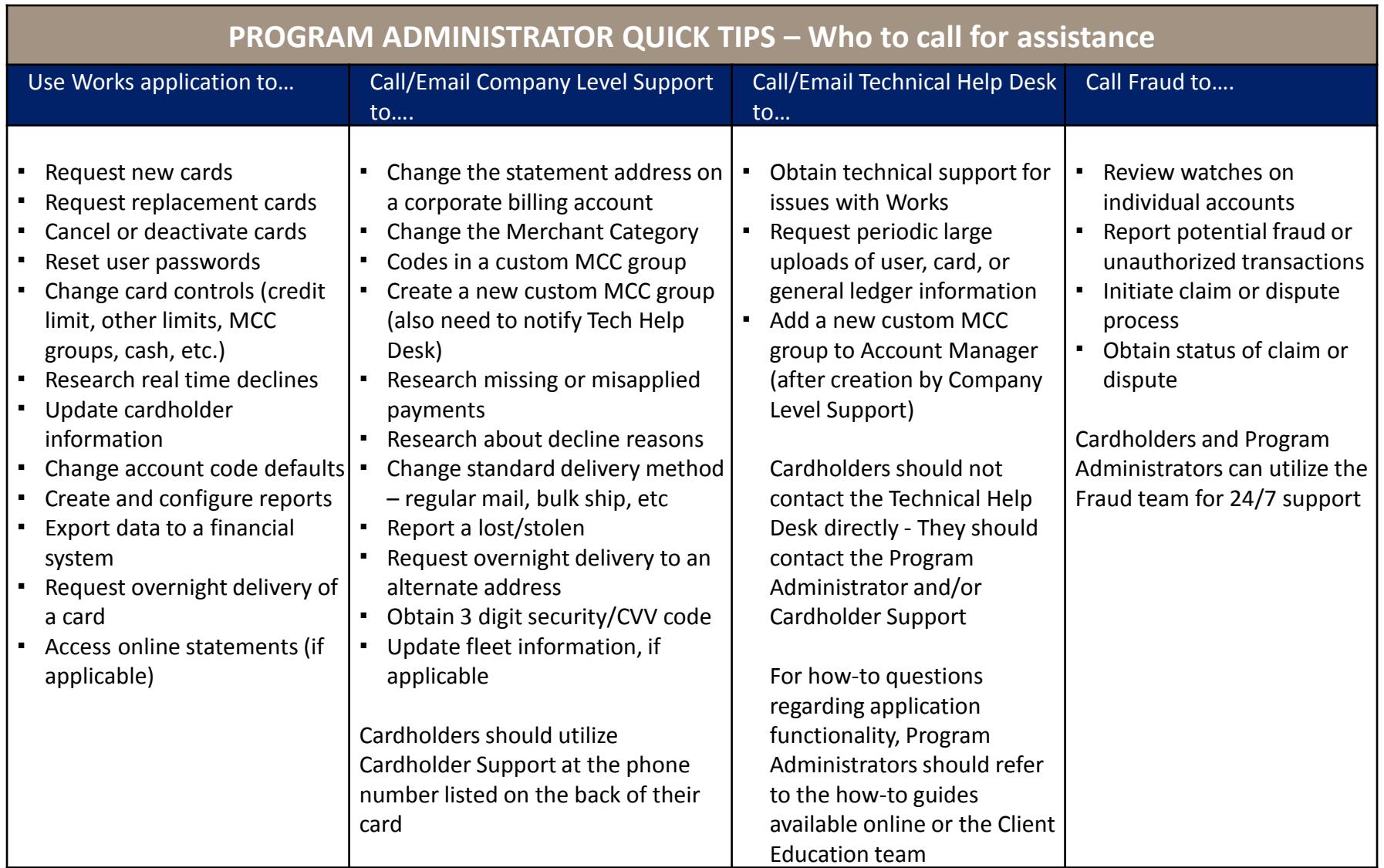

A one-stop shop for all Commercial Card communication resources for Card Program Administrators. Includes Industry News, Tips and Tricks, Client Training Videos, Webinar Replays and more. [www.bofaml.com/cardhq](http://www.bofaml.com/cardhq)

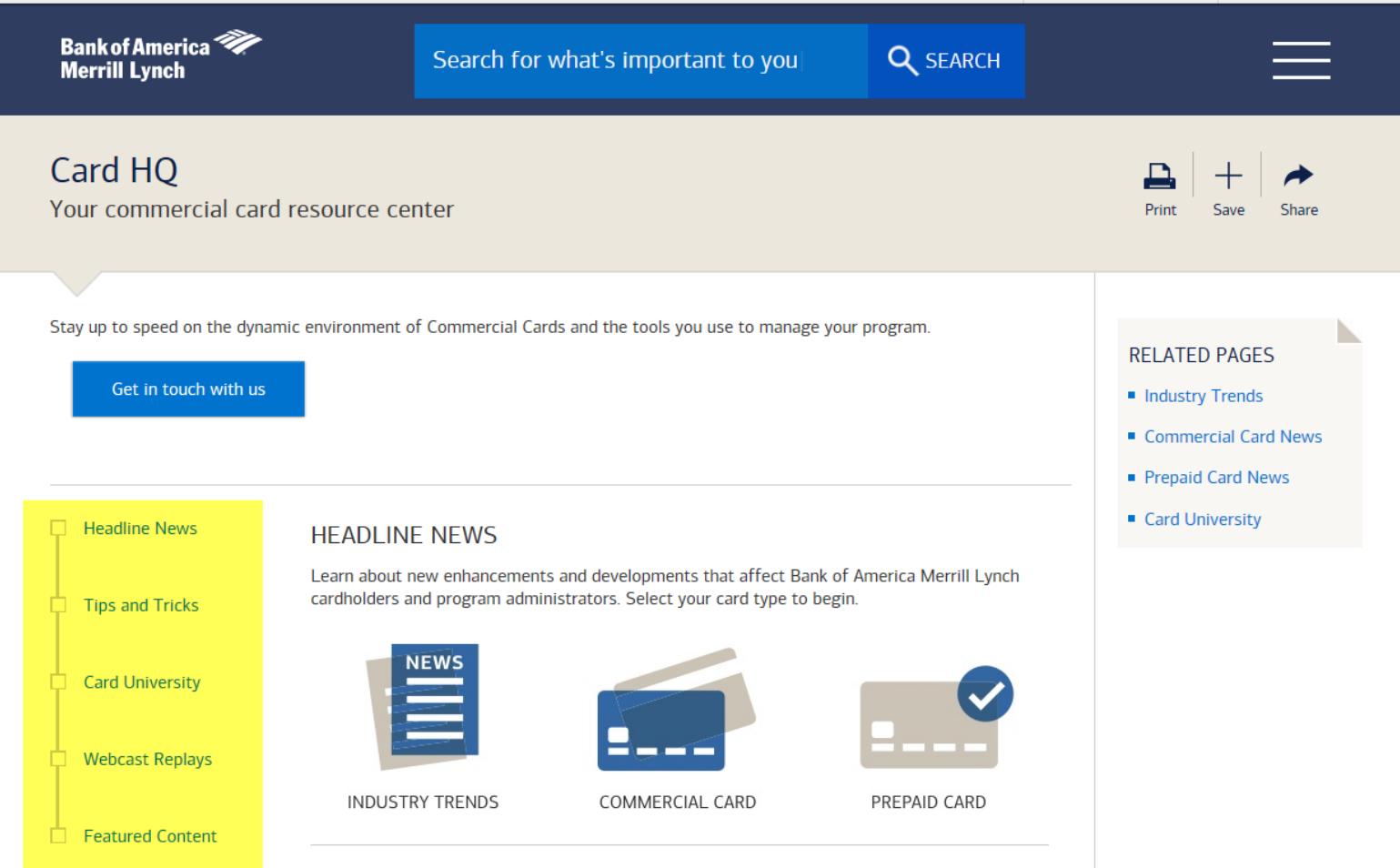

## **TIPS AND TRICKS**

Fraud Prevention Tip: Have your cardholders set up "Suspicious Activity" Alerts via text, email or phone to alert them when transactions occur outside their normal pattern.